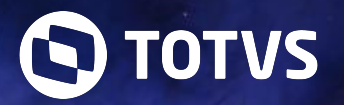

### **Dicas e truques rápidos no desenvolvimento de widgets do TOTVS Fluig**

Bruno Quadrotti de Freitas e Yuri Thiago Cabral

# **UNIVERSO TOTVS** 2024

**2024/ Junho** 

## **Portais no TOTVS Fluig**

**01**

Integrando pessoas e processos de forma simples

<u>ල 2</u>

### **Por que investir na construção de portais?** <sup>3</sup>

Quais as vantagens em desenvolver portais no TOTVS Fluig?

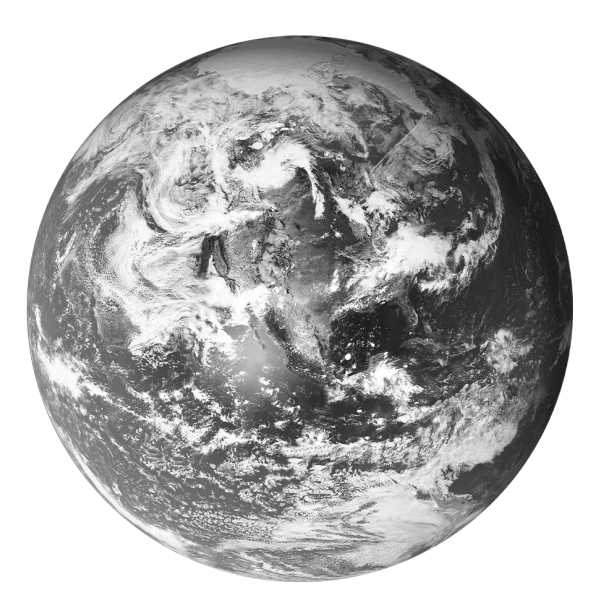

Investir em uma comunicação eficaz é investir no futuro da empresa, nesse aspecto o desenvolvimento de portais permite efetiva essa comunicação trazendo os seguintes benefícios:

- Alinhamento de Objetivos
- Engajamento e Motivação
- Transparência e Confiança
- Facilitação de Fluxos de Trabalho
- Fortalecimento da Cultura Empresarial
- Inovação e Colaboração

**É possível fazer tudo isso com o TOTVS Fluig!**

### *All* **Portais para** *todos* **os segmentos**

Exemplos de portais segmentados

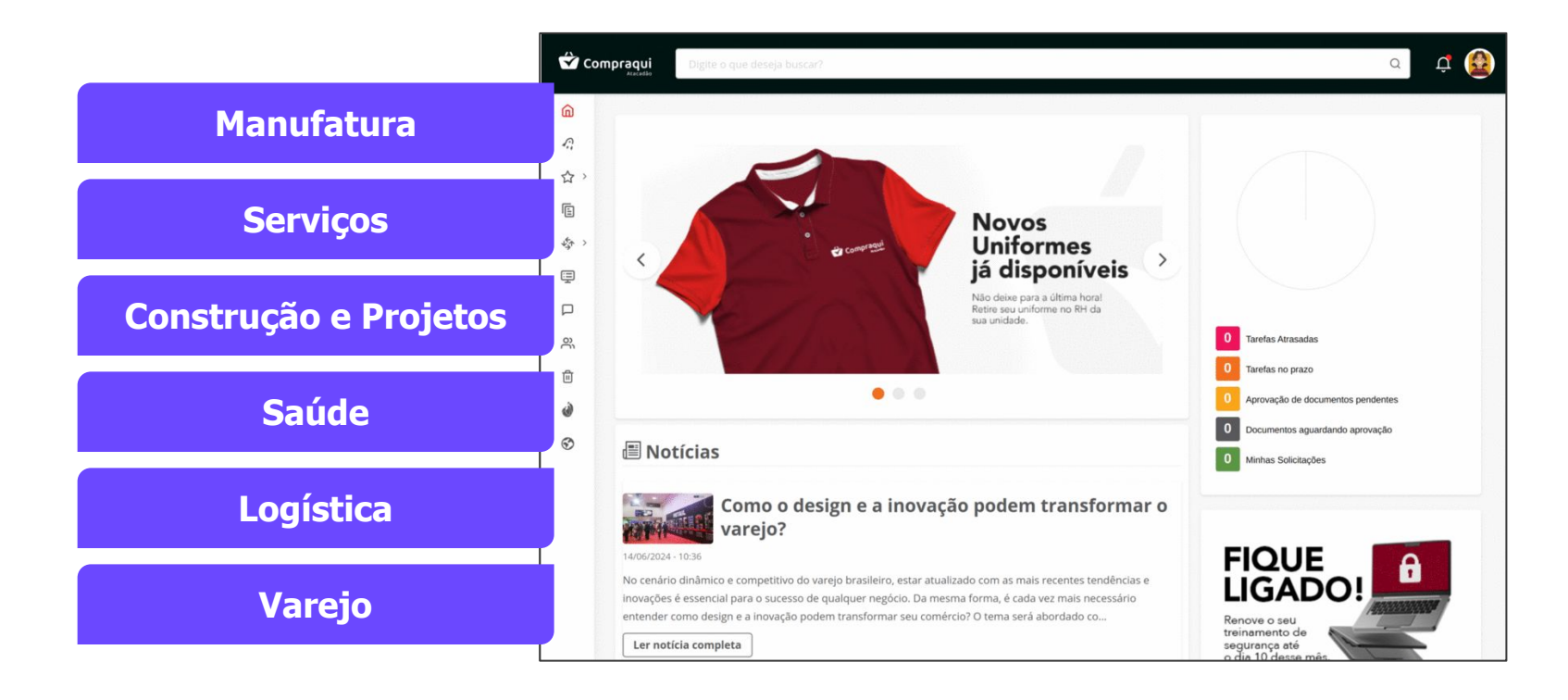

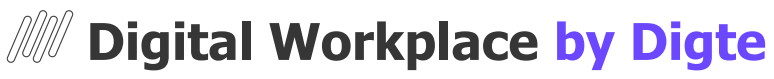

Foco no colaborador

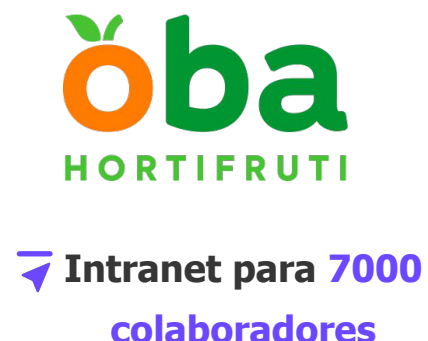

**O ambiente centraliza**: processos, documentos, links de sistemas, comunicação

corporativa e rede social corporativa

**Identidade visual**, notícias e rede social totalmente administrado pela equipe de comunicação

Disponível em ambiente **mobile e desktop**

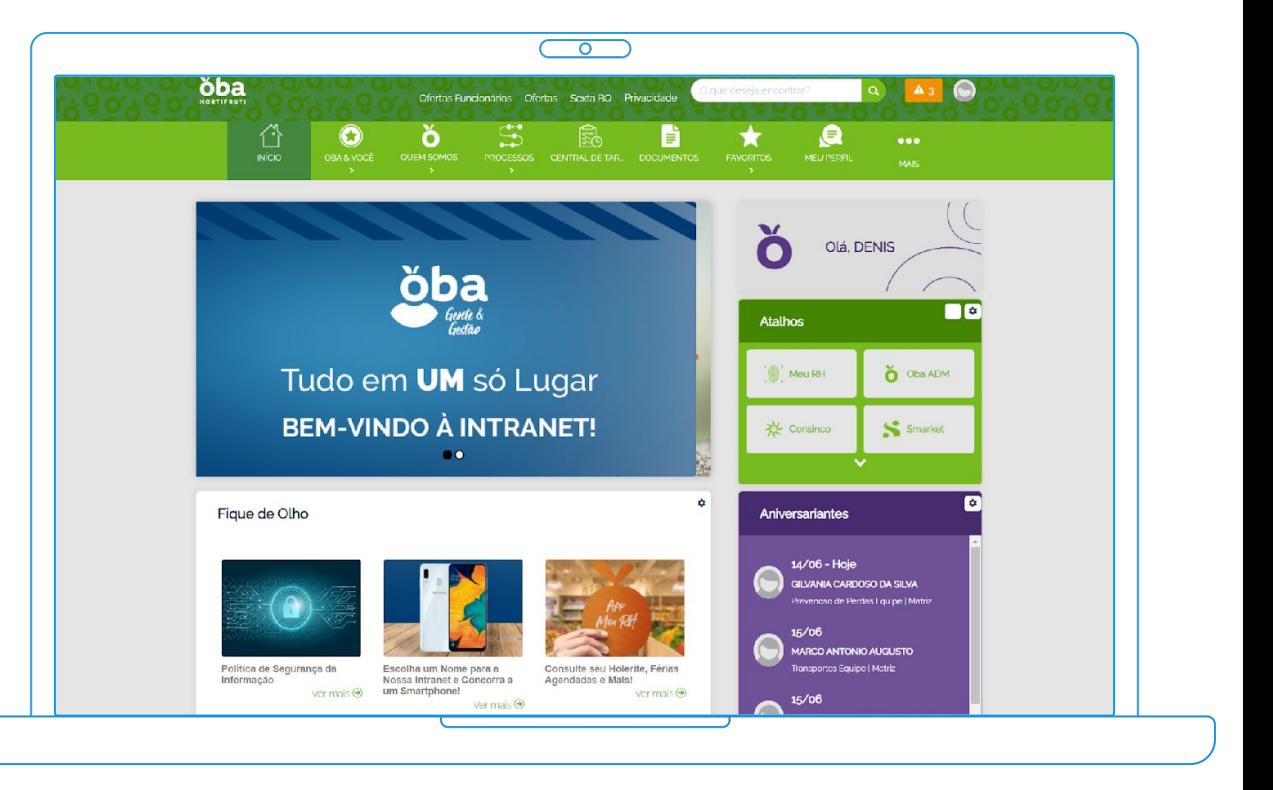

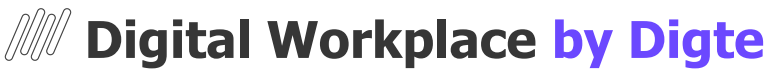

Foco no cliente

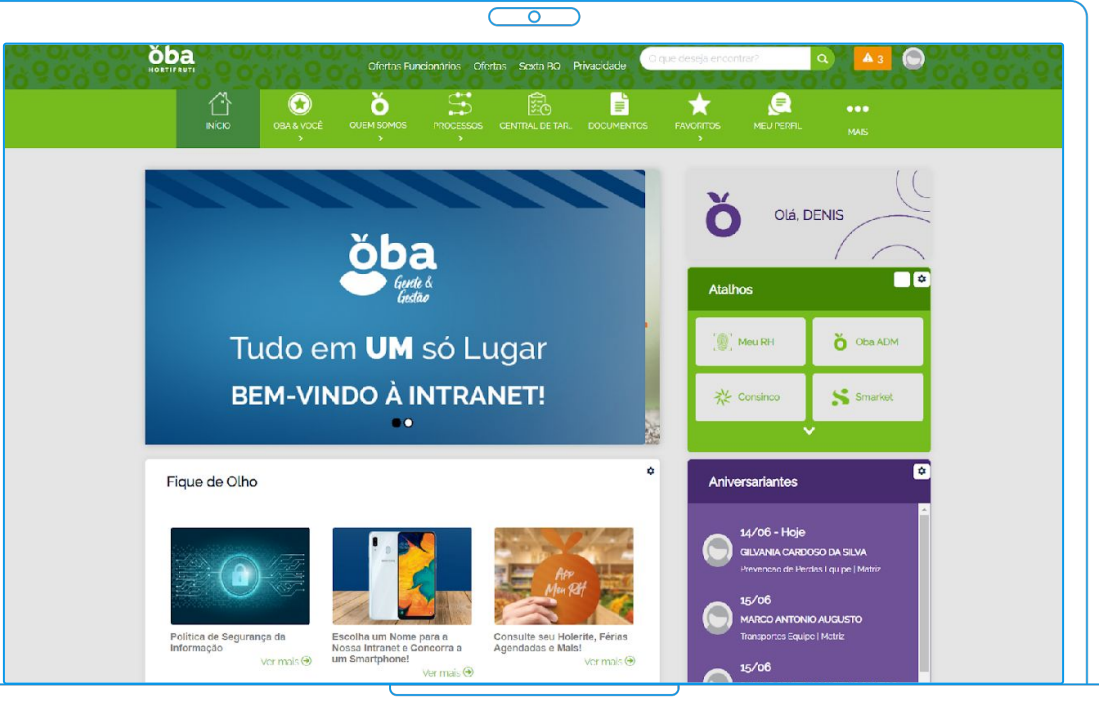

# Unimed #

### **Portal para 11 mil CNPJs**

**O ambiente centraliza**: processos, documentos, links de sistemas, comunicação com clientes e rede social corporativa

**Identidade visual**, notícias e rede social totalmente administrado pela gestão de clientes

Disponível em ambiente **mobile e desktop**

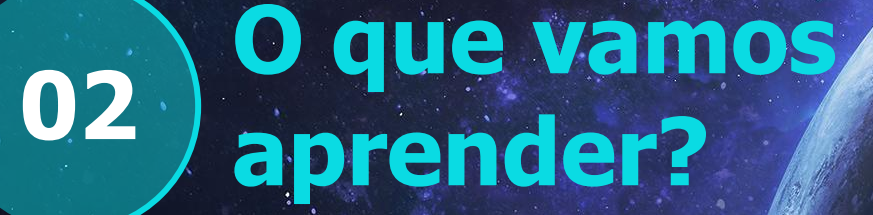

7

 $\boldsymbol{\Theta}$ 

Qual o foco das dicas e truques?

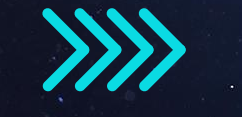

### **Foco da apresentação** <sup>8</sup>

Qual o objetivo das dicas e truques apresentadas?

Nesta apresentação compartilharemos diversas **dicas** e **truques** para o desenvolvimento de widgets no TOTVS Fluig, visando criar soluções **modernas** e **robustas**, alinhadas com as **melhores práticas** recomendadas.

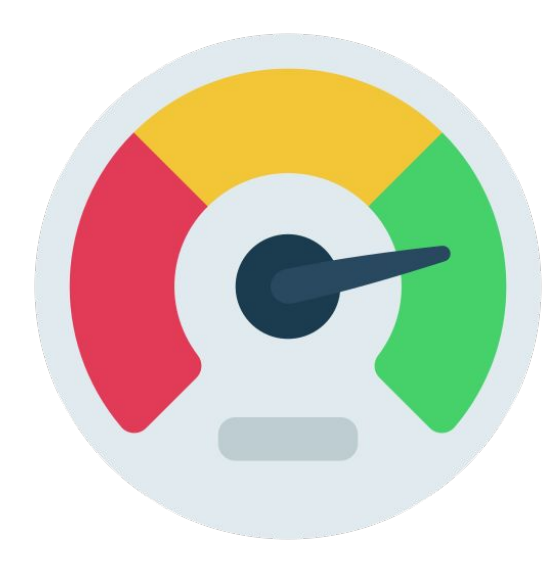

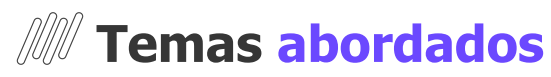

O que vou aprender nesta apresentação?

Serão abordados os temas:

- **→ Integrações com APIs**
- $\overline{\bullet}$  Performance
- $\overline{\bullet}$  Responsividade
- $\overline{\bullet}$  Usabilidade
- $\overline{\bullet}$  Acessibilidade
- $\overline{\bullet}$  Boas práticas
- $\overline{\bullet}$  Tratamento de erros e muito mais!

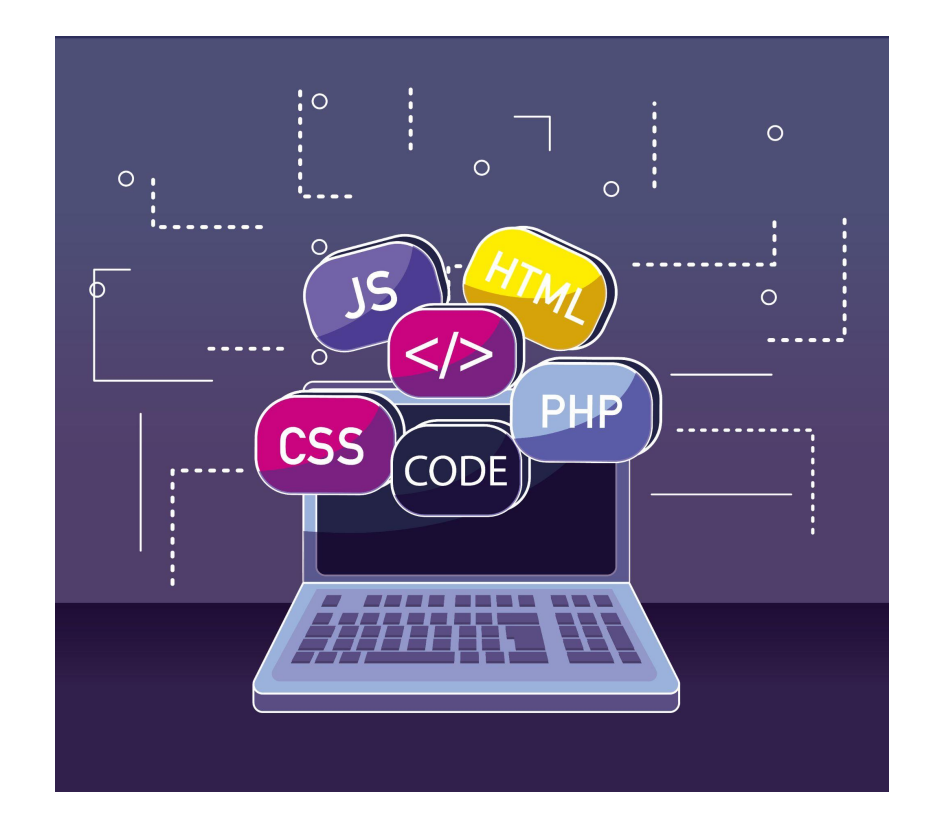

# **03 TOTVS Fluig**

 $\gg$ 

Introdução a nossa plataforma de desenvolvimento

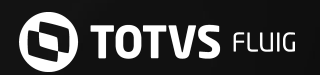

### **A solução que potencializa a produtividade da sua empresa.**

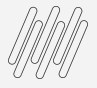

### **Nossas soluções de produtividade**

Gestão de Processos; Gestão de Documentos; Gestão de Portais; Rede Social Colaborativa; Geração de Indicadores; Gestão de Acessos.

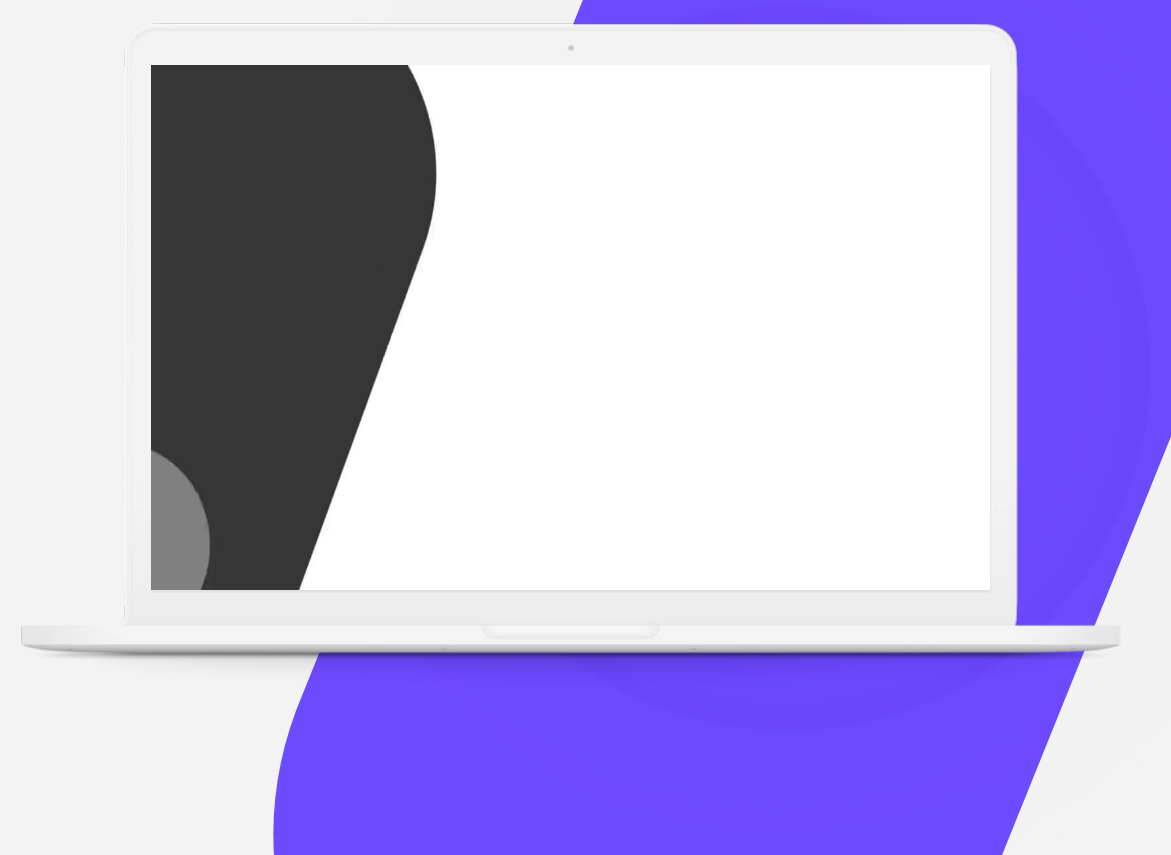

# **20 milhões**

de usuários espalhados pelo mundo

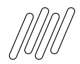

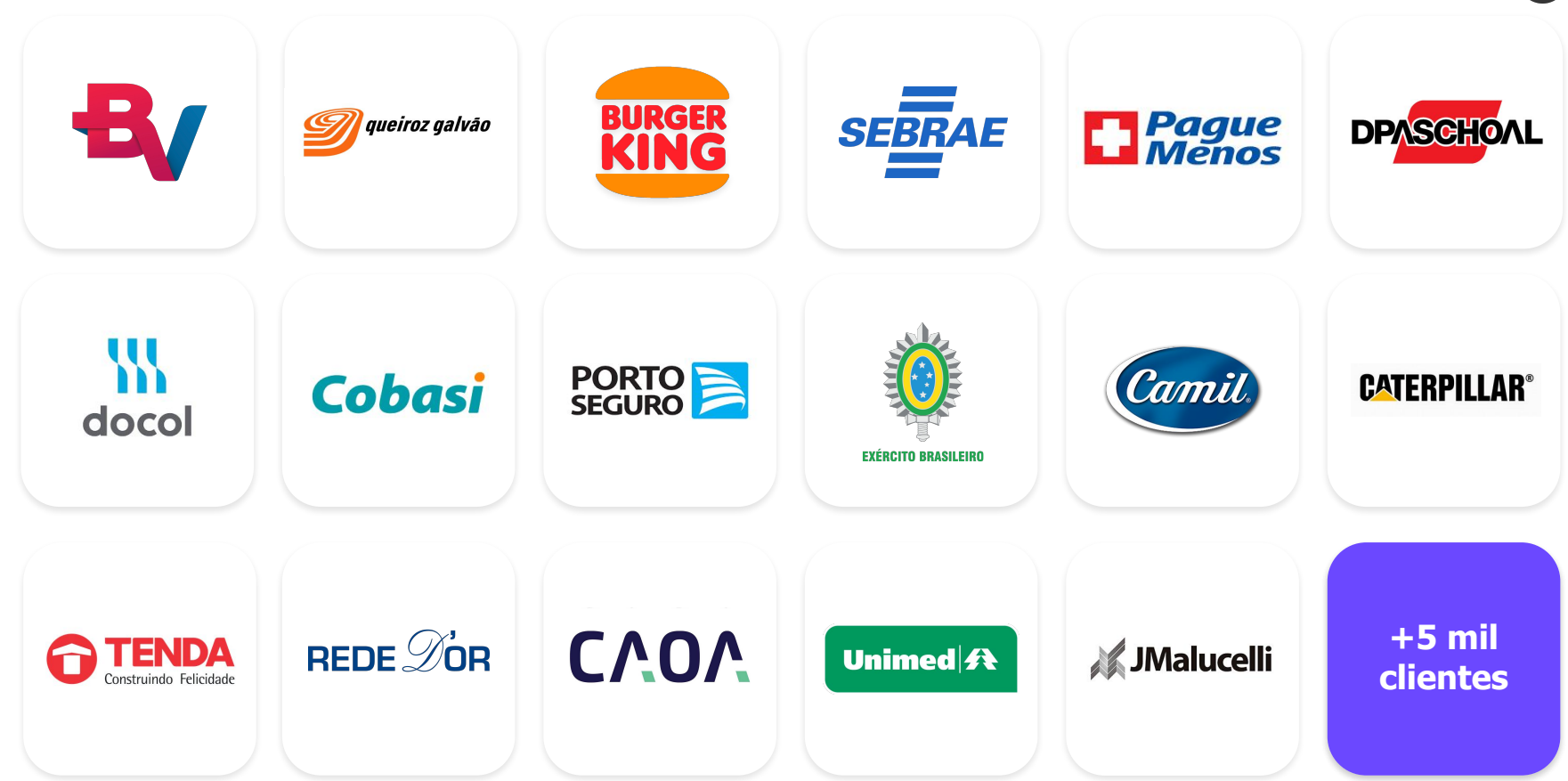

Institutos, fundações, empresas públicas, entidades do Sistema "S" e diversos outros tipos de organizações em todo o Brasil já iniciaram a transformação digital com a ajuda do TOTVS Fluig:

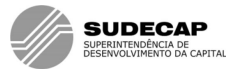

### **CDHU**

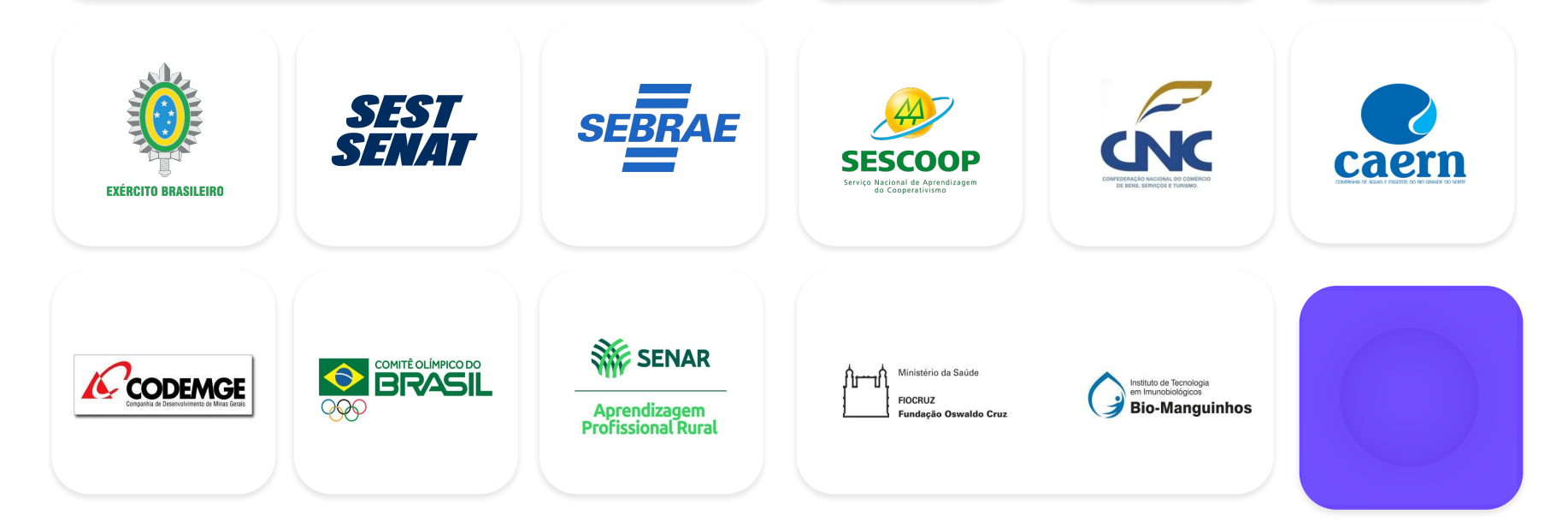

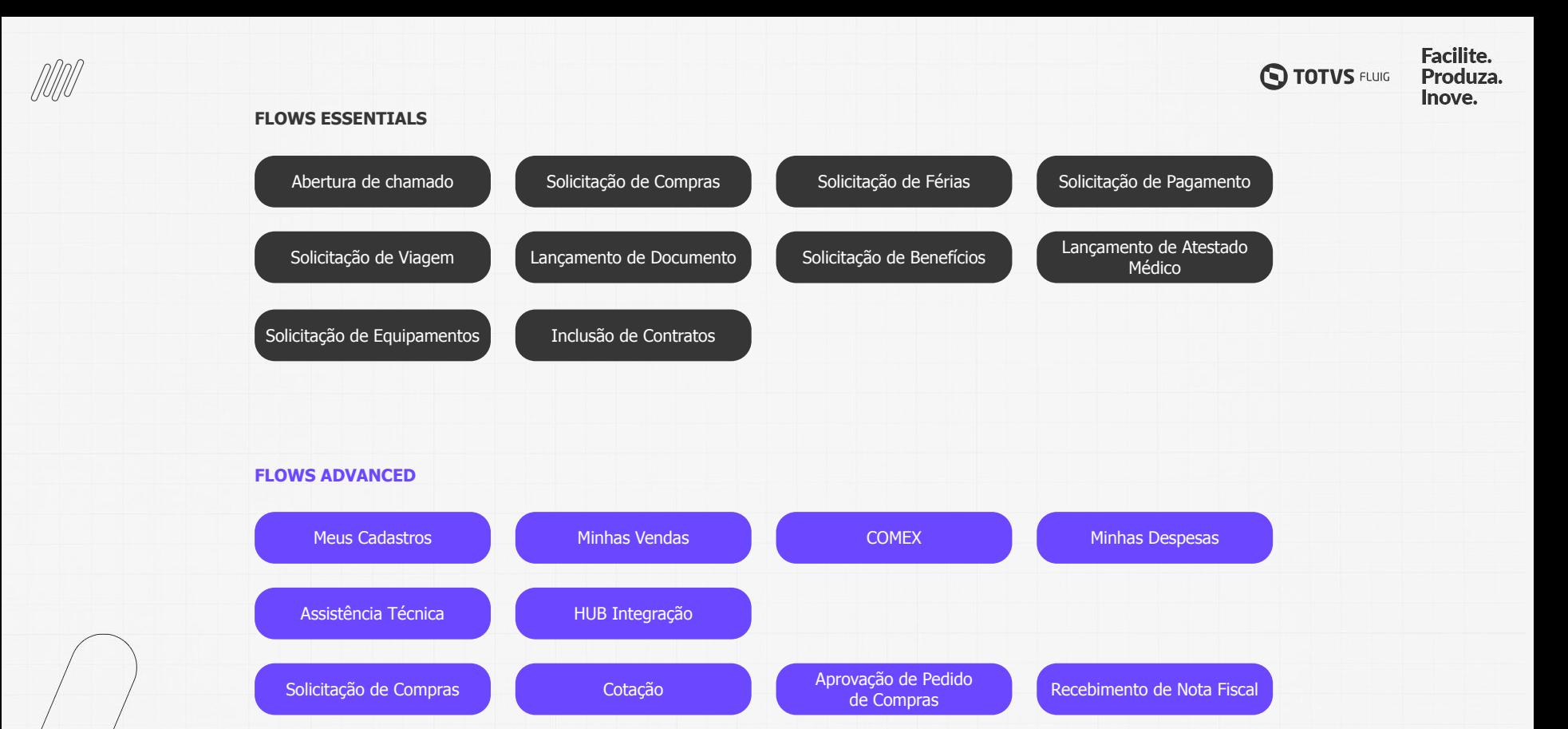

[Requisição de Vagas](#)

[Demissão](#)

[Medida Disciplinar](#)

### **O** Works oferece tudo para você não se preocupar.

Por meio de uma assinatura. você tem acesso a horas de especialistas para auxiliar na criação e na evolução do seu ambiente.

Como funciona?

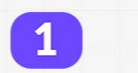

 $\mathbf{2}$ 

Você escolhe um plano com a quantidade de atendimentos essenciais para as suas necessidades.

\*\*\*\*

Um parceiro será designado para atendê-lo.

 $3<sup>1</sup>$ 

O mesmo parceiro atenderá durante todo o contrato.<sup>1</sup>

**Facilite.** 

Produza. Inove.

**Q TOTVS FLUIG** 

Os parceiros oficiais Works<br>tem selo de qualidade TOTVS Fluig.

Escolha como as suas horas serão utilizadas:

### desenvolvimento, treinamento, apoio e sustentação.

Temos o pacote ideal, pronto para atender às suas necessidades.

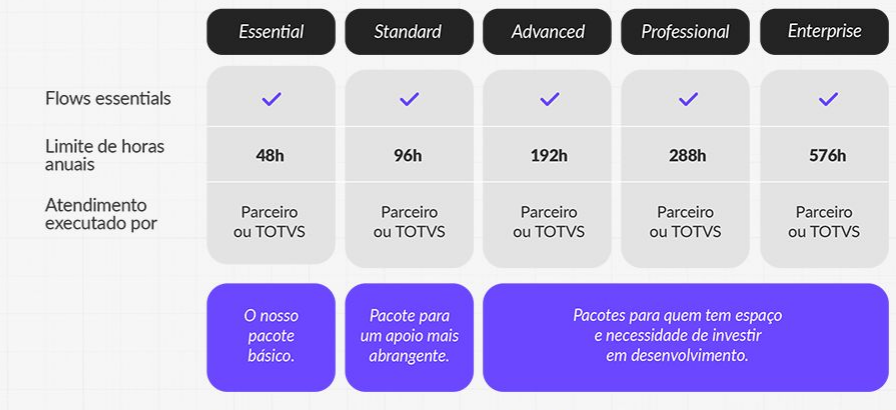

Todos os pacotes dão direito a todos os Flows Essentials disponíveis.

<sup>1</sup> Trocas podem ocorrer caso: o parceiro deixe de atender via Works; não renove sua parceria com a TOTVS.

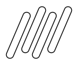

### **PRIME Fluig**

*Diferenciais - PARCERIA*

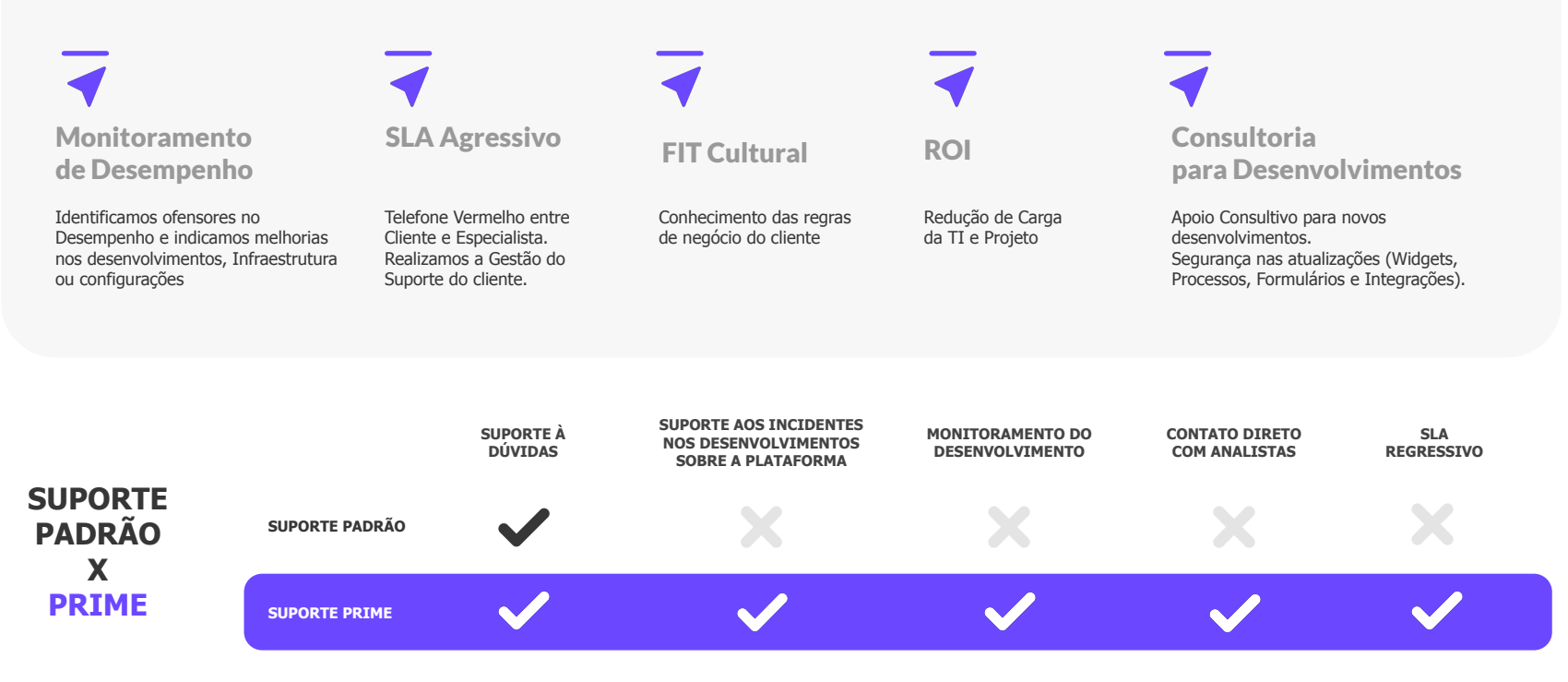

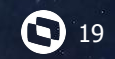

# Por que desenvolver no **Fluig?**

Vantagens em desenvolver sobre a plataforma TOTVS Fluig

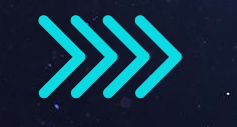

**04**

### *M* **Por que desenvolver no TOTVS Fluig?**

Veja o que oferecemos para nossos desenvolvedores

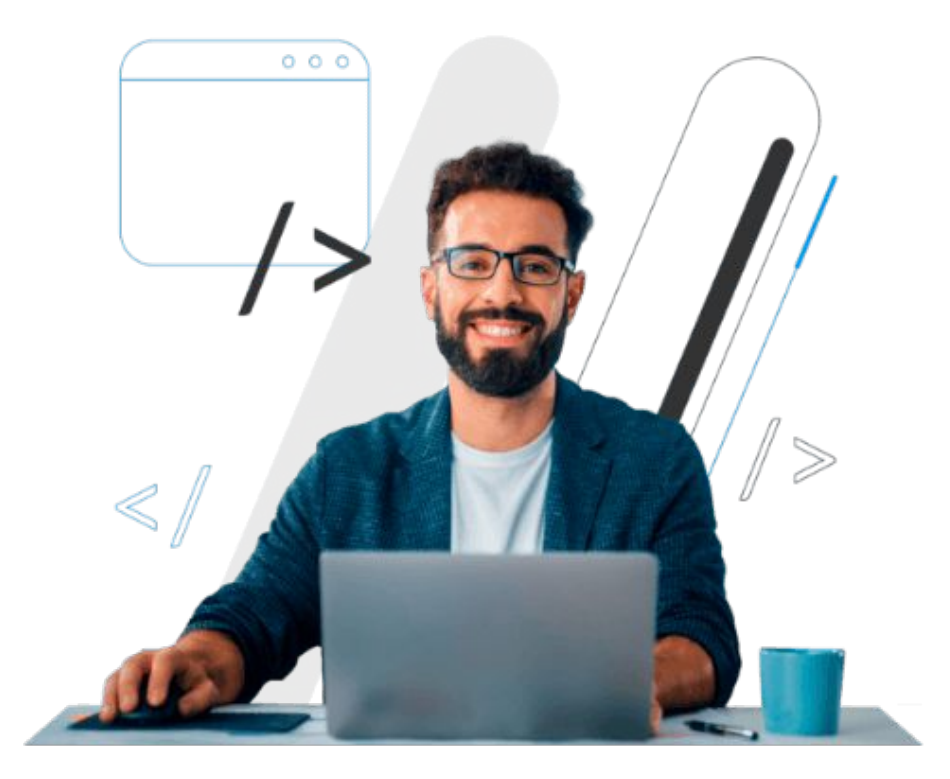

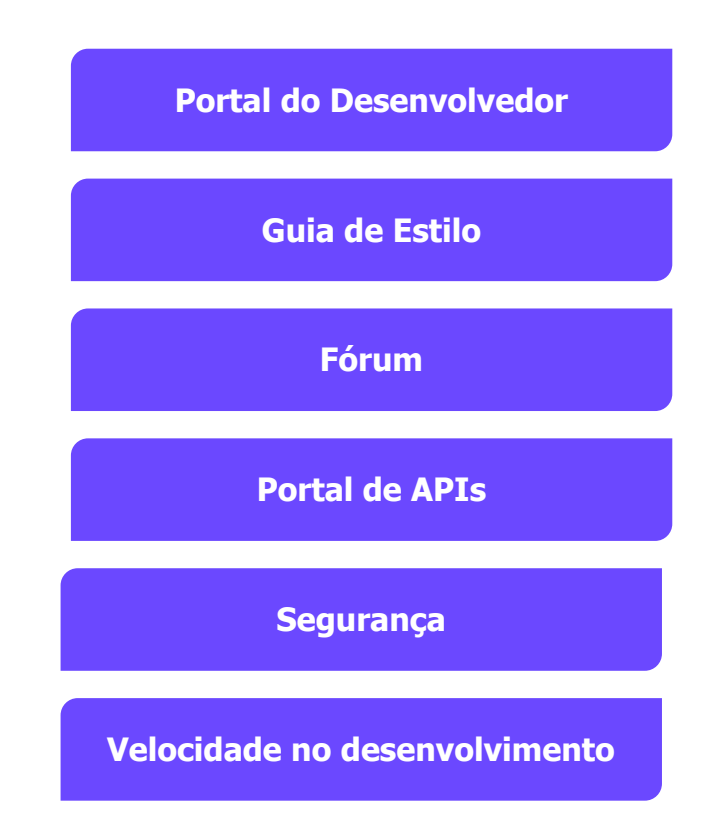

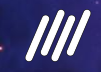

### **Portal do TOTVS Fluig Academy**

**Cursos gratuitos de acordo com o seu perfil de utilização da plataforma.**

**Aprenda onde e a hora que quiser com nossos cursos on-demand.**

**Todos os nossos cursos possuem um certificado.**

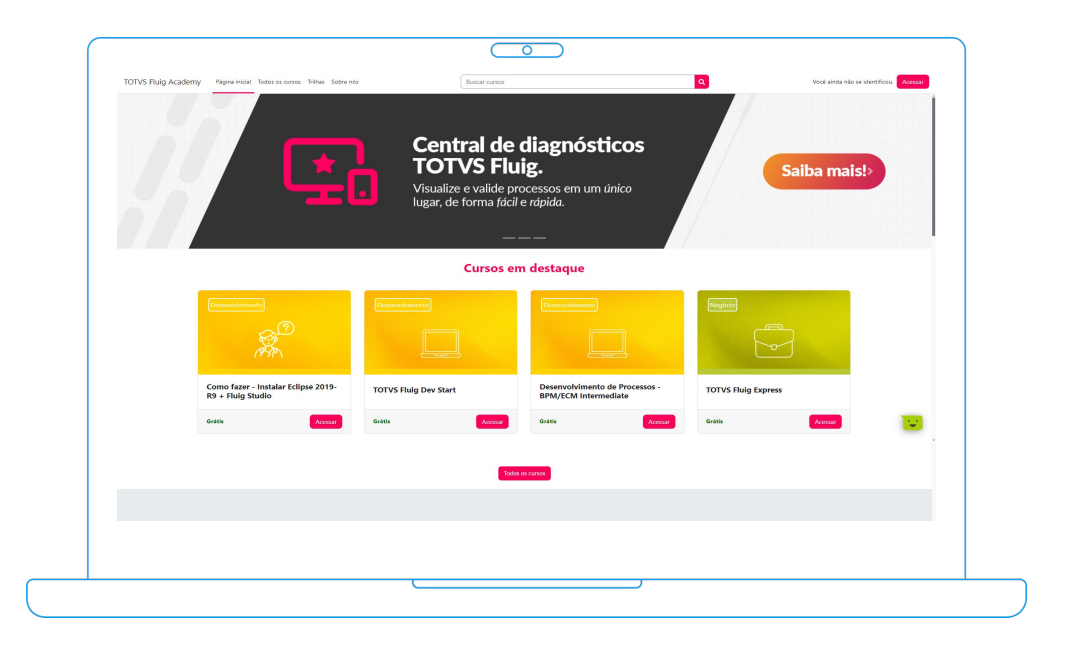

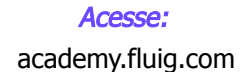

### $\bullet$  22

## Widgets **05**

O que é uma *widget* no TOTVS Fluig?

### *M***/2 O que é uma widget?**

Nossos componentes de interface para os usuários

Os widgets são componentes visuais que oferecem recursos e funcionalidades específicas em páginas ou comunidades.

O TOTVS Fluig entrega alguns widgets padrões para acompanhamento de tarefas, processos, documentos, entre outros.

É possível desenvolver widgets personalizáveis de acordo com a necessidade.

A organização de cada widget nas páginas é personalizável via edição de página.

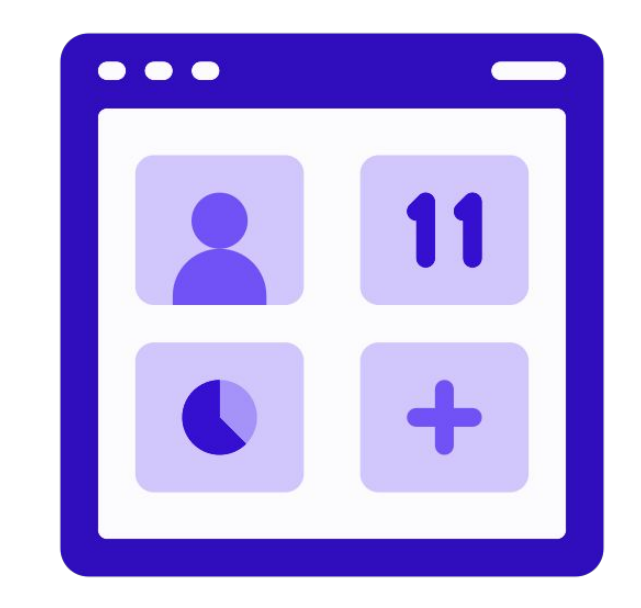

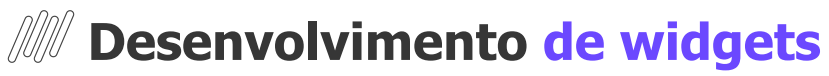

Como construir uma widget no TOTVS Fluig?

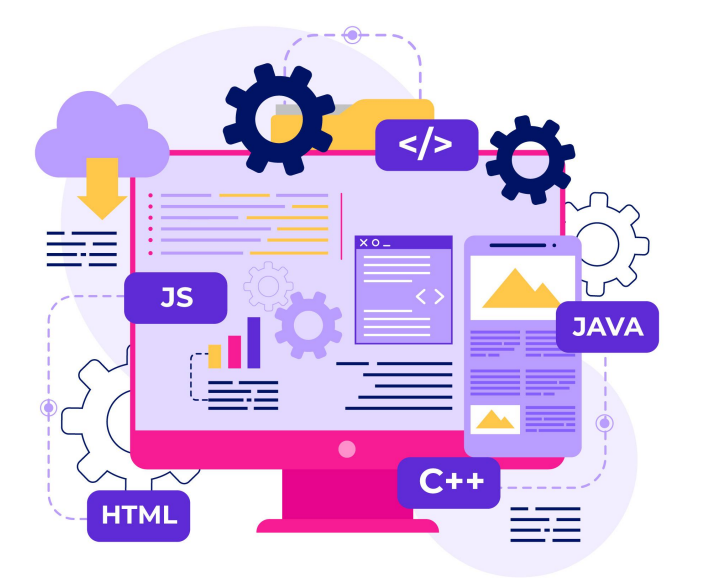

- $\overline{\bullet}$  Utilizando o Fluig Studio
- ◆ Seguindo a documentação do TDN
- $\overline{\bullet}$  Utilizando os nossos códigos de exemplo
	- Git Samples
	- Kit Intranet

### **Dicas e Truques 06**

**1** 25

Detalhes práticos do desenvolvimento de widgets no Fluig

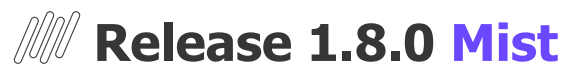

#### Melhorias para o desenvolvimento de Portais na release

 $\overline{\bullet}$  Novo tema responsivo

◆ Pré visualização em tempo real

Utilize as definições do tema em seus desenvolvimentos

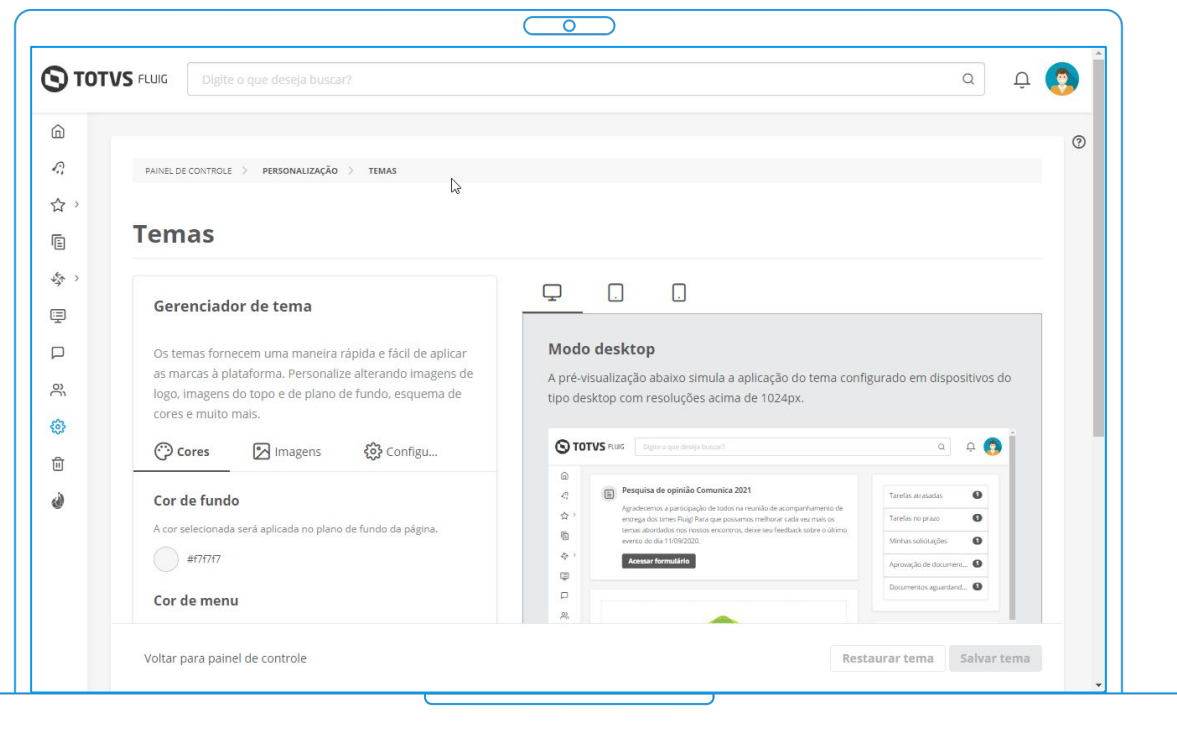

### *M* **Release 1.8.1 Silver Mist**

Melhorias para o desenvolvimento de Portais na release

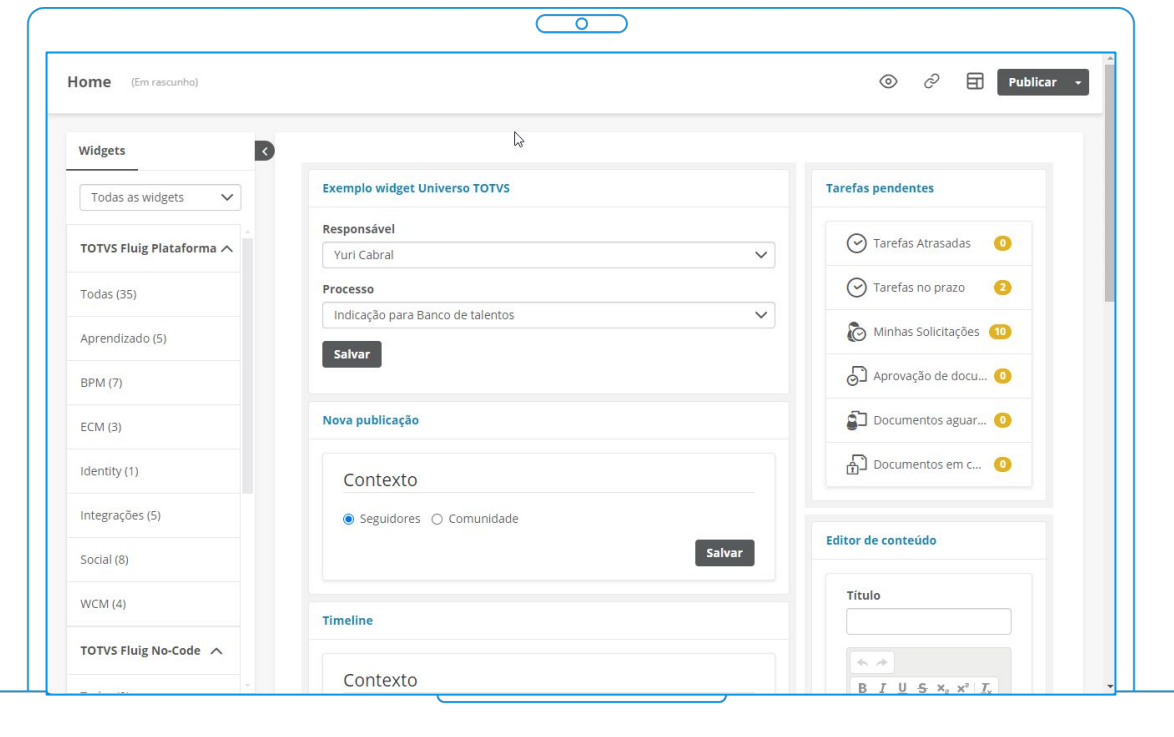

▼ Novo construtor de páginas

Layouts responsivos

Pré visualização da página

◆ Suporte ao ES6+

### *M* Plugin Fluig Studio

Facilidade no gerenciamento do código fonte e a exportação para o Fluig

Templates prontos para agilizar o desenvolvimento

Fácil integração com a plataforma

Validar em ambiente de homologação

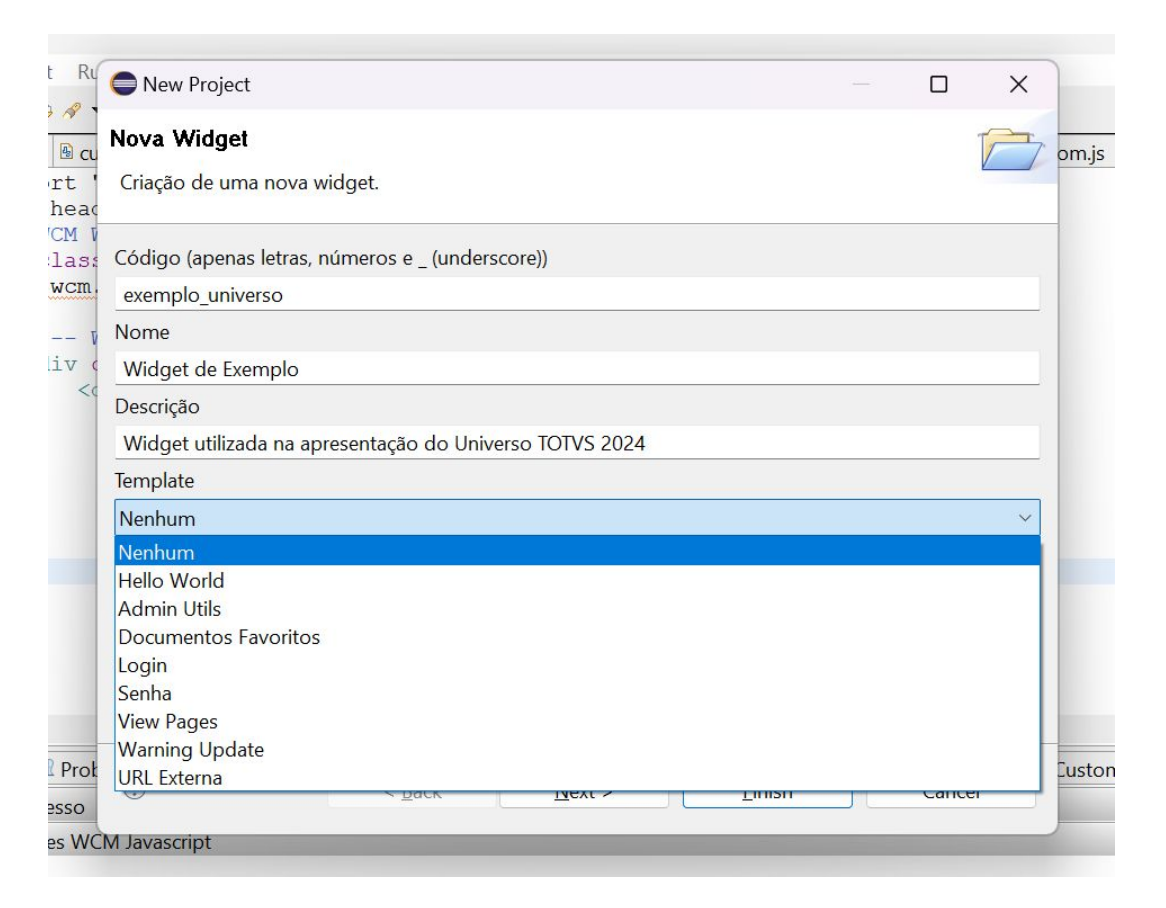

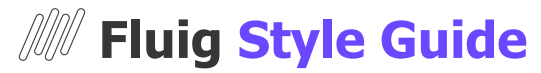

**Dica**: Utilize sempre os **componentes** do Style Guide para o desenvolvimento de suas widgets.

```
\bullet\bullet\bullet<div class="fluig-style-quide">
    <!-- Alert Component -->
    <div class="alert alert-success" role="alert">
         <strong>Well done!</strong> You successfully alert message.
    \langle/div\rangle<!-- Alert Component -->
    <div class="card">
         <img class="card-img-top" src="..." alt="Card image cap">
         <div class="card-body">
             <h3 class="card-title">Card title</h3>
             <p class="card-text">Some quick example...</p>
             <a href="#" class="btn btn-primary">Go somewhere</a>
         \langle/div>\langle/div\rangle\langlediv>
```
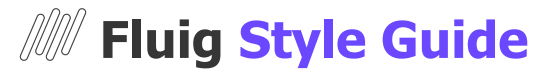

**Dica**: Utilize o **Grid System** do Style Guide para atender a responsividade da tela.

#### $\bullet\bullet\bullet$

<div class="fluig-style-guide">

<div class="container-fluid"> <div class="row">

> <div class="col-md-8">  $\langle$ div $>$

<div class="col-md-4">  $\frac{d}{dx}$  $\langle$ /div $\rangle$  $\langle$ div>  $\langle$ div $>$ 

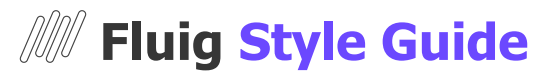

**Dica**: No desenvolvimento da interface, cuidado com a **Área de toque** e com o **Posicionamento das ações**

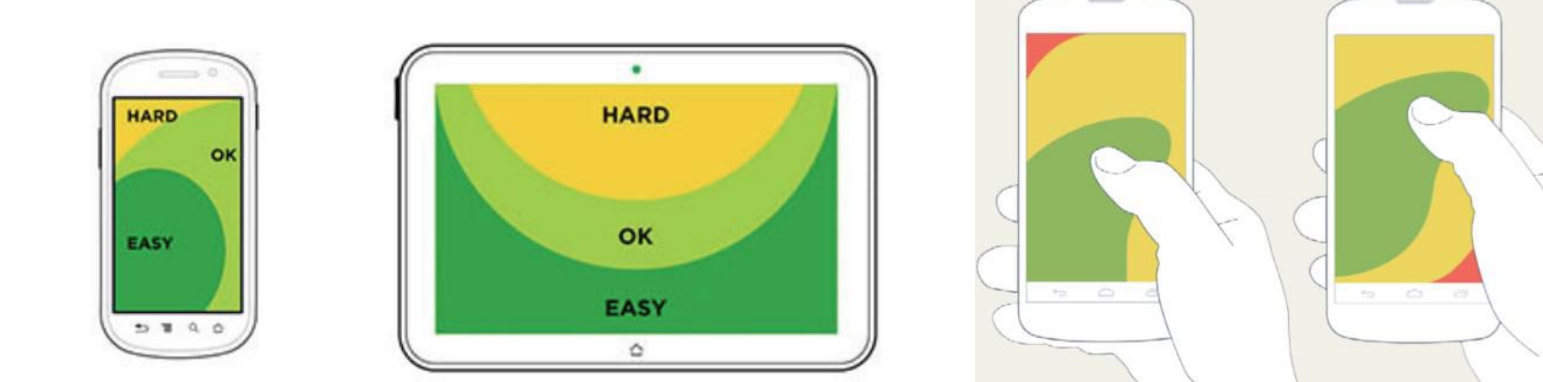

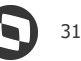

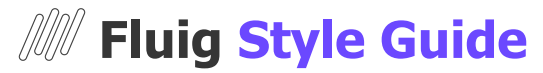

**Dica**: Busque incluir os atributos de acessibilidade em seus códigos.

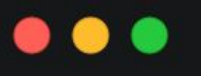

<div class="alert alert-warning alert-dismissible" role="alert"> <button type="button" class="close" data-dismiss="alert"> <span aria-hidden="true">x</span> <span class="sr-only">Close</span> </button> <strong>Atenção!</strong> Uma mensagem para o usuário!  $\langle$ /div $>$ 

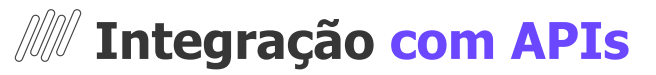

Boas práticas com as integrações

**Dica**: Sempre faça integrações com APIs de forma assíncrona.

```
// Não faca assim
callSync() \{const resultado = $. ajax({
        url: '~API_URL>',async: false,
    \});
```
// algo com o resultado

### . . .

```
// Faça assim
callAsync() {
    $. ajax(ur! : 'cAPI \, URL>',\}).done((resultado) => {
        // algo com o resultado
   \});
ł
```
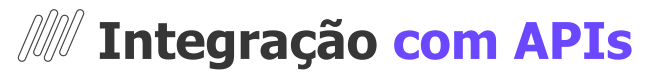

Boas práticas com as integrações

**Dica extra**: Utilize **Promise** para manter o código sequencial.

ł

```
// Melhor ainda!
async callPromiseAsync() {
    const resultado = await $.ajax({
        url: '<API_URL>',
    \});
```
// algo com o resultado

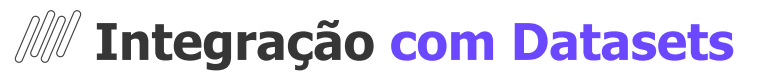

Boas práticas com integrações em Datasets

**Dica**: Priorize integrações com Datasets de forma assíncrona.

#### $\bullet\bullet\bullet$

```
callSyncDataset() {
    const dataset = DatasetFactory.getDataset(
        'colleague',
        'fields',
        'constraints',
        'order',
        null
    );
```
#### $\bullet\bullet\bullet$

```
callAsyncDataset() {
    DatasetFactory.getDataset(
          'colleague',
          'fields',
          'constraints',
         "order"
         \overline{A}success: (dataset) => {
              \},
              error: (error) \Rightarrow {
         \vert \ \});},
```
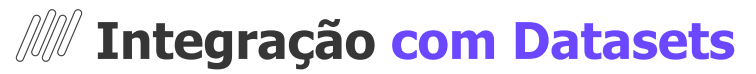

Boas práticas com integrações em Datasets

**Dica extra**: Utilize Promise com a integração de Datasets.

#### $\bullet\bullet\bullet$

```
async callPrimiseAsyncDataset() {
    const dataset = await this.getDatabase();
},
getDataset() {
    return new Promise((resolve, reject) => {
        DatasetFactory.getDataset(
            'colleague',
            'fields',
            'constraints',
            'order',
                success: resolve,
                error: reject,
        );\})
```
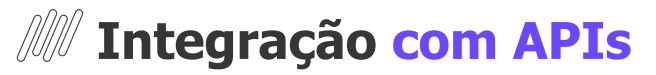

Boas práticas com as integrações

**Dica**: Faça chamadas simultâneas em paralelo usando o **Promise.all** para não prejudicar performance.

### **Antes Depois**

```
// Chamadas simultâneas
async callMultiple() {
    const resultados = await Promise.all([
        $. ajax(url: ' < API URL 1 >'\},
        $. ajax(url: ' <API_URL_2>'\})
    \vert);
    // Faça algo com resultados[0]
    // Faça algo com resultados[1]
}
```
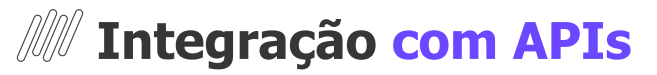

Boas práticas com as integrações

Sempre faça tratamento de erros e melhore a experiência do usuário com exceções.

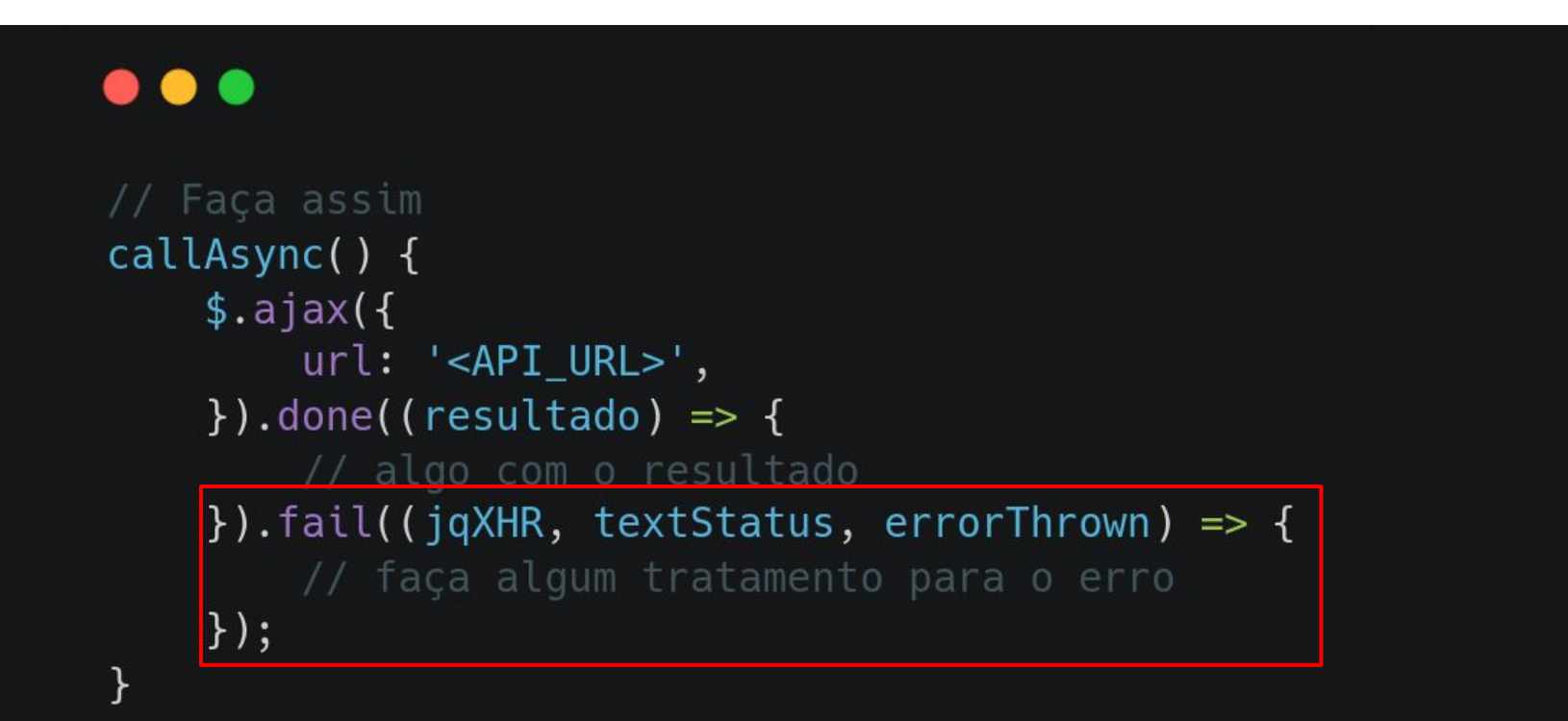

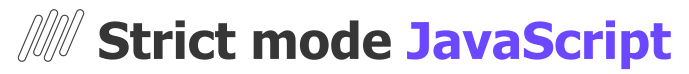

Boas práticas com o JavaScript

**Dica**: Sempre habilite "Strict mode" em seus códigos JavaScript

```
'use strict';
var WidgetUniversoTOTVS = SuperWidget.extend({
    instanceId: null,
    bindings: \{local: f'form-talent-indicate': ['submit_startProcess'],
        \},
    },
\});
```
### *All* **Boas práticas no Javascript**

Seguindo as boas práticas recomendadas

**Dica**: Utilize sempre a última versão da linguagem (ES6+)

```
\bullet\bullet\bullet\bullet\bullet\bulletconst people = \lceilvar people = [
    { name: 'John', age: 25 },
    { name: 'Jane', age: 15 },
    { name: 'Mike', age: 30 },
    { name: 'Sara', age: 20 },
    { name: 'Tom', age: 17 }
\exists;
                                                                    \exists;
var adults = people.filter(function(person) {
    return person.age > 18;
\});
var adultNames = adults.map(function(person) {
    return person.name;
\});
console.log(adultNames); // ['John', 'Mike', 'Sara']
```

```
{ name: 'John', age: 25 },
{ name: 'Jane', age: 15 },
{ name: 'Mike', age: 30 },
{ name: 'Sara', age: 20 },
{ name: 'Tom', age: 17 }
```
 $const$  adultNames = people .filter(person => person.age >  $18$ )  $map(person \implies person.name);$ 

```
console.log(adultNames); // ['John', 'Mike', 'Sara']
```
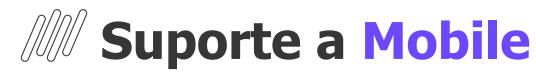

Permita que sua widget seja acessível do My Fluig

**Dica**: Habilite sempre o suporte ao aplicativo My Fluig pela sua widget no application.info.

#### . . .

application.title=Sample Widget application.description=This is a sample widget application.category=Sample application.code=samplewidget application.icon=icon.png application.renderer=freemarker application.type=widget application.resource.css.1=/resources/css/samplewidget.css application.resource.js.2=/resources/js/samplewidget.js application.uiwidget=true application.mobileapp=true edit.file=edit.ftl view.file=view.ftl developer.code=TOTVS developer.name=TOTVS S.A. developer.url=http://www.totvs.com

### **Plugin de Otimização** <sup>42</sup>

Plugin maven para otimizações de arquivos

**Dica**: Utilize o "Closure Compiler" para realizar otimizações nos arquivos estáticos da widget e

melhore a **performance** da sua aplicação.

#### $\bullet\bullet\bullet$

```
<plugin>
   <groupId>com.github.blutorange</groupId>
   <artifactId>closure-compiler-maven-plugin</artifactId>
    <executions>
    </executions>
    <configuration>
        <closureCompilationLevel>SIMPLE OPTIMIZATIONS</closureCompilationLevel>
        <closureWarningLevels>
            <undefinedVars>OFF</undefinedVars>
            <duplicate>OFF</duplicate>
            <duplicateMessage>OFF</duplicateMessage>
            <es5Strict>OFF</es5Strict>
            <checkVars>OFF</checkVars>
        </closureWarningLevels>
        <closureEmitUseStrict>false</closureEmitUseStrict>
        <closureRewritePolyfills>false</closureRewritePolyfills>
        <closureLanguageOut>NO_TRANSPILE</closureLanguageOut>
        <skipMinify>false</skipMinify>
        <skipMerge>true</skipMerge>
    </configuration>
</plugin>
```
### **Recapitulando…** <sup>43</sup>

Reforçando o que aprendemos nessa aula

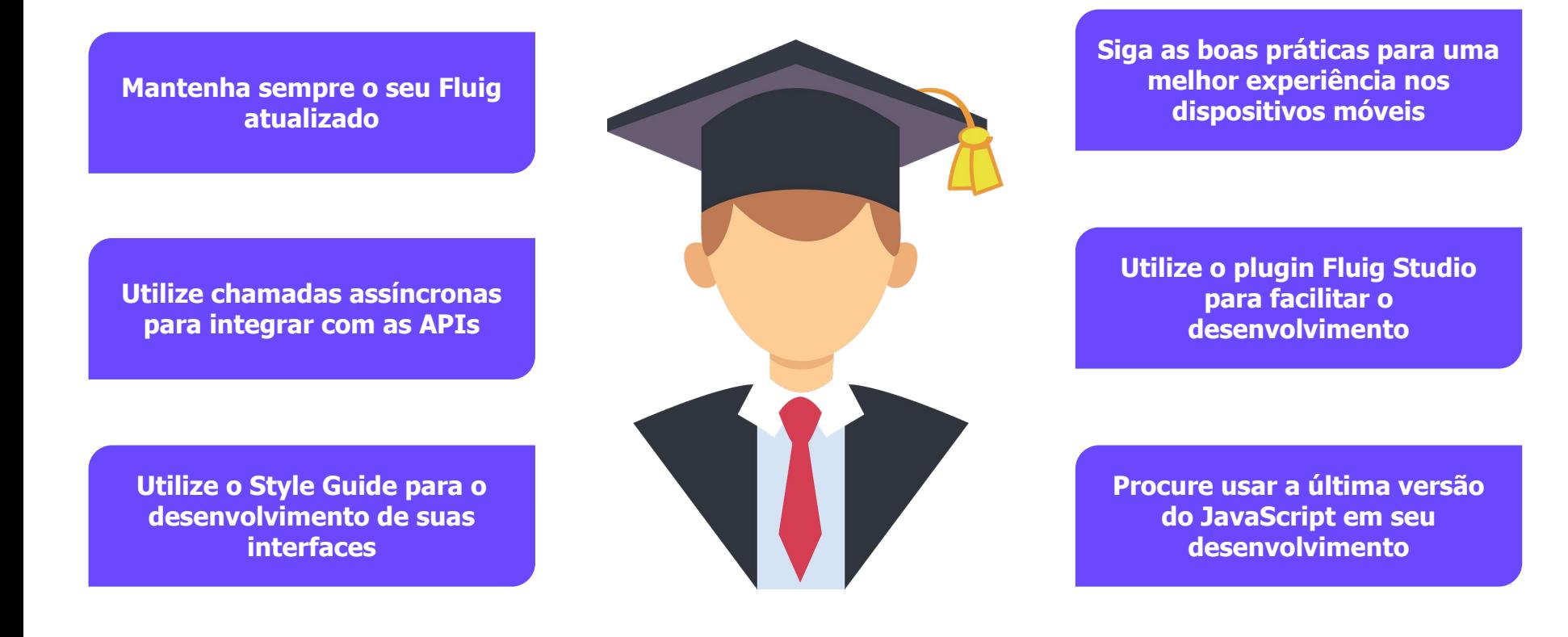

### **Material produzido**

Disponibilização de todo o material produzido nessa aula

Documentação centralizada: <https://bit.ly/dicas-truques-widgets>

Widget com as dicas e truques da apresentação: <https://bit.ly/fluig-portais-repo>

Documentação técnica sobre desenvolvimento no Fluig: <https://dev.fluig.com/>

Documentação técnica sobre temas:

<https://tdn.totvs.com/display/public/fluig/Temas>

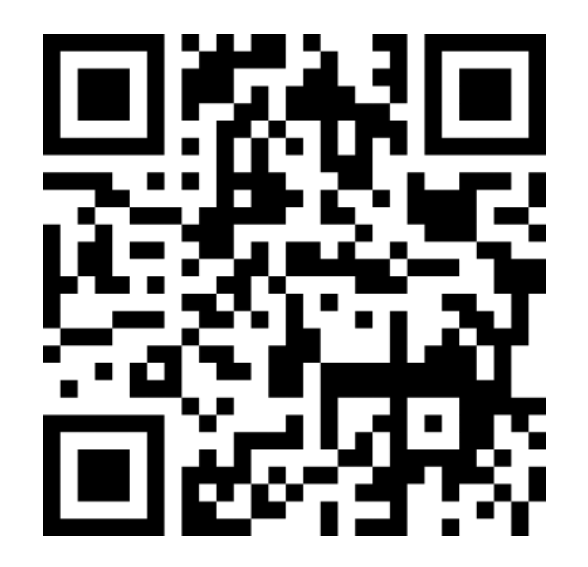

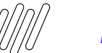

#### Lançamento

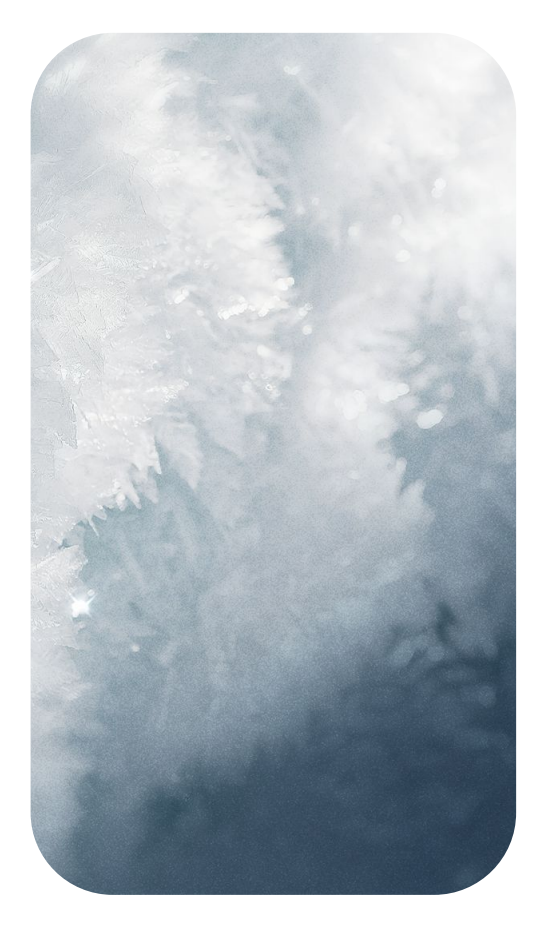

### **Crystal Mist** Release **1.8.2**

Participe do evento no qual os nossos especialistas de produto apresentarão as inovações da nova release e estarão disponíveis para esclarecer todas as dúvidas.

Fortaleça a sua conexão com o nosso time e fique por dentro de todas as novidades. **Inscreva-se agora!**

**Evento gratuito e** online **. Data:** 10/07/2024 às 15h. **Inscrição:** <https://bit.ly/NovaRelease>

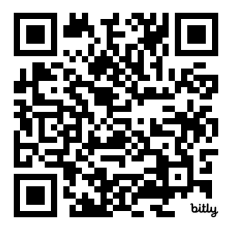

### *M***/ Mantenha-se atualizado em nossas agendas**

Acompanhe a nossa programação e conheça nossos estandes

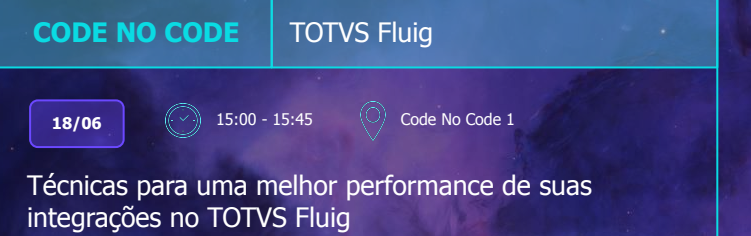

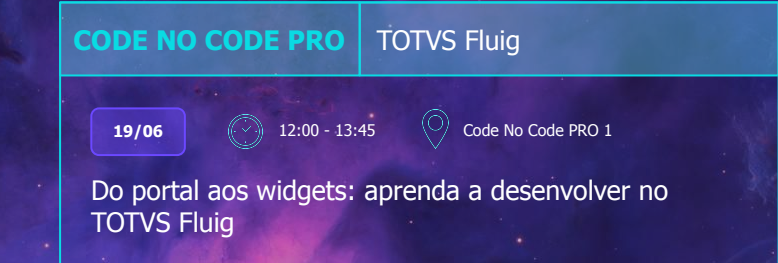

46

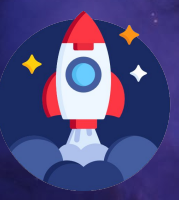

### **ESTAMOS NOS ESTANDES 50 e 51!**

Venha conversar com o **nosso time**.

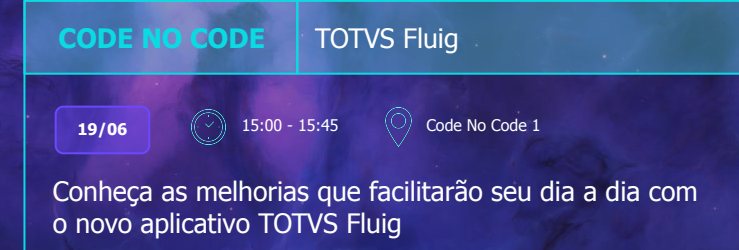

### **//// Conheça a nossa página**

E fique por dentro de todas as novidades

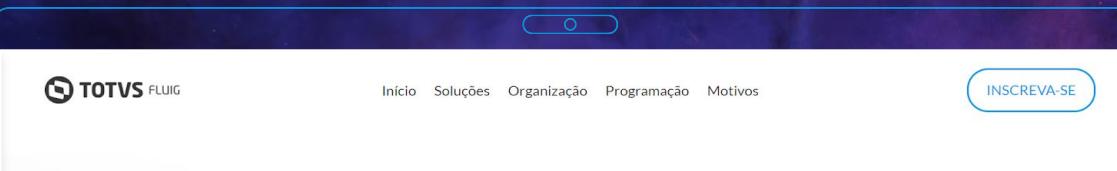

#### FLUIG NO UNIVERSO TOTVS!

Prepare-se para uma experiência única no Universo **TOTVS!** 

O time Fluig estará presente com uma série de novidades imperdíveis. Além disso, teremos a presença de nossos parceiros, que trarão ainda mais valor e inovação ao evento. Junte-se a nós no Universo TOTVS e venha descobrir como as nossas soluções podem transformar a sua empresa!

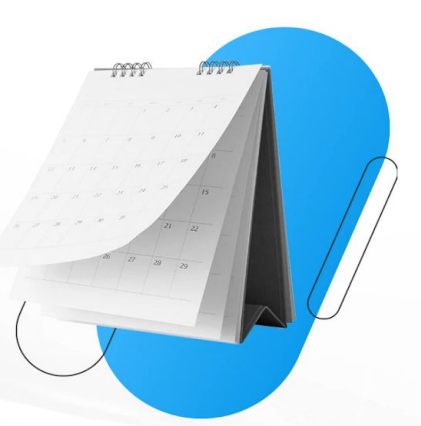

#### Quer **acesso exclusivo** ao nosso conteúdo do **Universo TOTVS**?

Escaneie o QR Code e inscreva-se! Tenha acesso a todo o material e artigos produzidos pelo time Fluig no Universo TOTVS.

<https://encurtador.com.br/XoFq2>

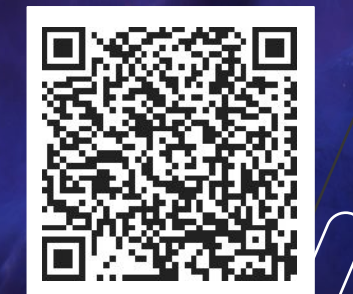

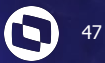

# **OBRIGADO**

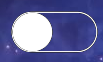

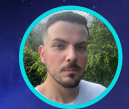

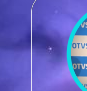

### **Yuri Thiago Cabral**

**Desenvolvedor Mobile - TOTVS yuri.thiago@totvs.com.br**

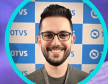

### **Bruno Quadrotti de Freitas**

**Especialista Frontend - TOTVS Fluig bruno.freitas@fluig.com**

**Valorizamos gente boa que é boa gente**

**Somos movidos por resultados**

**Investimos na tecnologia que viabiliza**

**Construímos relações de longo prazo com nossos clientes**

**Quando colaboramos somos mais fortes**

#### **COMPANY/totvs and the second of the second of the second of the second second second second second second second second second second second second second second second second second second second second second second sec**

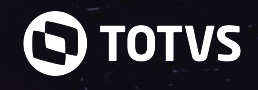

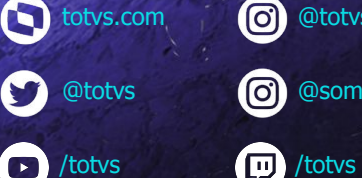

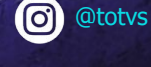

**(c)** 

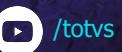

**totvs.store** 

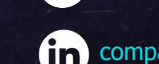

@somostotvers